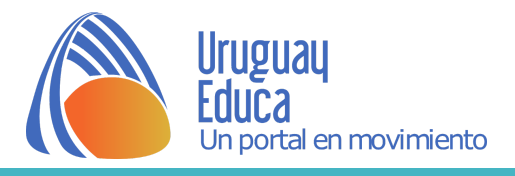

## **Actividad Experimental virtual - Movimientos rectilíneos**

Ingresar al [Laboratorio](https://po4h36.wixsite.com/laboratoriovirtual/movimiento-rectil-neo) Virtual.

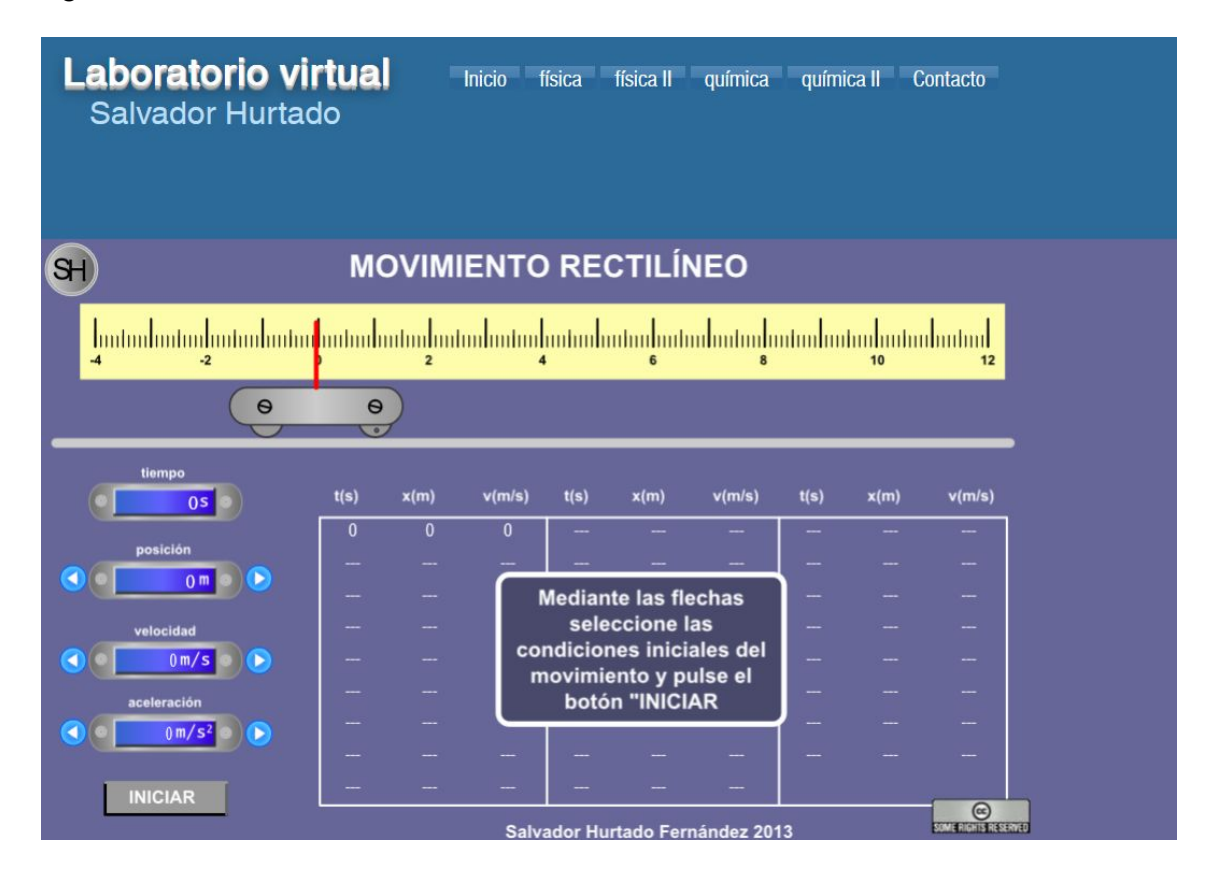

## Observe los **componentes del simulador**:

- Carrito con vástago rojo para indicar la posición en la regla.
- A la izquierda se pueden elegir las condiciones iniciales.
- Por debajo de las condiciones iniciales se encuentra el botón "Iniciar".
- A la derecha se irán registrando los datos en la tabla cada vez que se apriete el botón "Anotar" que aparecerá luego de dar iniciar.
- Si se desean usar los datos de la tabla, estos se deben copiar antes de iniciar otra serie de valores.

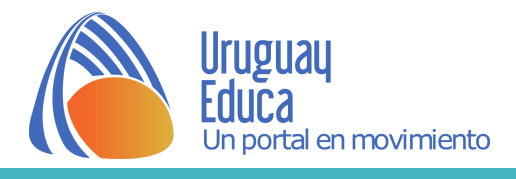

## **Consigna de trabajo:**

- **1. Toma como posición inicial para todos los casos 4 m y configura condiciones para que el carro se mueva a la**
	- a. derecha con velocidad constante;
	- b. izquierda con velocidad constante;
	- c. derecha y que su velocidad disminuya y luego aumente;
	- d. izquierda y que su velocidad disminuya y luego aumente.
- **2. Recopilar datos** en la tabla para cada caso.
- **3. Graficar**  $x = f(t)$ ,  $v = f(t)$  **y**  $a = f(t)$ . Para ello puedes usar una planilla o alguna aplicación que te permita hacerlo.
- **4. Describir y determinar el significado físico** de los **datos** que se puedan **extraer** del **gráfico** (pendiente, ordenada en el origen).
- **5. Buscar información** sobre los **movimientos** y escribir un marco teórico. **Citar** la **bibliografía** consultada y realizar las referencias en **formato [APA](https://normasapa.com/como-citar-referenciar-paginas-web-con-normas-apa/)**.
- **6. Vincular las características** de los Movimientos Rectilíneo Uniforme y Uniformemente Variado **con los resultados de los gráficos**.
- **7. Elaborar un informe** sobre la actividad experimental.

Autor: Silvia Pedreira

Créditos: Hurtado, S. (2013). Laboratorio virtual - Movimiento rectilíneo. Recuperado de: <https://po4h36.wixsite.com/laboratoriovirtual/movimiento-rectil-neo> . Licencia: CC [BY](https://creativecommons.org/licenses/by/2.5/es/) 2.5 ES

Fecha de publicación: 09/04/2020

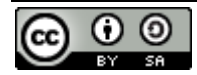

Esta obra está bajo una [Licencia Creative Commons Atribución-CompartirIgual 4.0 Internacional](http://creativecommons.org/licenses/by-sa/4.0/).